# Docentenhandleiding module Verkeer en vervoer

#### **De module**

In de module Verkeer en vervoer verkennen leerlingen het thema Verkeer en vervoer. Dit doen ze aan de hand van opdrachten. Je bereidt je leerlingen voor op het zelfstandig regelen van het theorie- en praktijkexamen voor de brommer, scooter of auto en op het zelfstandig aanvragen van een rijbewijs bij de gemeente. Dit regelen en aanvragen is het hoofddoel van de module. Een belangrijke opmerking hierbij: uit oogpunt van privacy en aansprakelijkheid vindt het daadwerkelijk regelen van het theorie- en praktijkexamen en van het aanvragen van het rijbewijs buiten de klassensituatie plaats. In de lesmodule wordt dit alleen voorbereid.

#### **Opbouw module**

De module Verkeer en vervoer is opgebouwd uit vijf onderdelen:

- Animatie;
- Opdrachten Jij & het verkeer;
- Opdrachten De weg op!;
- Aan de slag;
- Woorden oefenen.

Het onderdeel 'Stappenplan rijbewijs' valt buiten het bestek van de les. Hierin vinden de leerlingen stappenplannen die ze (thuis) kunnen downloaden en printen via de website digidingen-desk.nl. In de stappenplannen staan de stappen die je moet zetten om het theorie- en praktijkexamen voor brommer, scooter of auto te regelen en om een rijbewijs aan te vragen bij de gemeente.

De introductie van het thema Verkeer en vervoer vindt klassikaal plaats aan de hand van een animatiefilmpje. Vervolgens worden online opdrachten aangeboden. Het gaat om twaalf opdrachten, verdeeld over twee clusters. De leerlingen kunnen deze opdrachten individueel maken of in tweetallen. De leerlingen kunnen hun antwoorden op de opdrachten zelf online controleren. Op gezette tijden bespreek je de voortgang met de leerlingen. Via zogenaamde kennischecks wordt de verworven kennis online getoetst in de module. Ook hier kunnen de leerlingen de antwoorden zelf online controleren. In het onderdeel Aan de slag oefenen leerlingen digitale informatievaardigheden en competenties op het gebied van

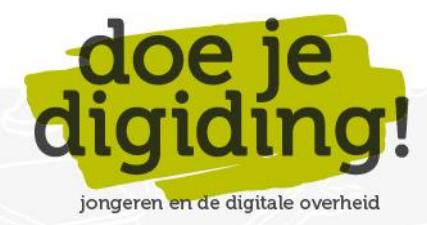

mediawijsheid die ze nodig hebben voor het regelen van het rijexamen en het aanvragen van een rijbewijs bij de gemeente. Ook werken leerlingen aan het uitbreiden van de woordenschat die hoort bij het thema Verkeer en vervoer en bij het behalen en aanvragen van een rijbewijs.

#### **Doelgroep**

- Vmbo-leerlingen, vierde leerjaar, alle leerwegen (beroeps, kader, gemengd, theoretisch).
- Mbo-studenten, eerste leerjaar, alle niveaus (niveau 1, 2, 3, 4).

#### **Duur**

De gehele module duurt 90 minuten. Het staat je als docent vrij om opdrachten over te slaan en zo de module in te korten.

## **Benodigde materialen**

- 1. Digibord.
- 2. Een lokaal met voldoende computers (desktops/laptops/tablets) met internetverbinding voor de leerlingen. Bij voorkeur één computer per leerling; anders één computer per tweetal.
- 3. Voldoende koptelefoons. Vraag de leerlingen vooraf hun eigen 'oortjes' mee te nemen.
- 4. Deze docentenhandleiding en het antwoordblad. In het antwoordblad vind je bij alle opdrachten de juiste/mogelijke antwoorden.

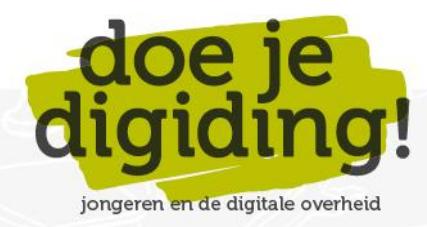

#### **Voorbereiding**

- 1. Lees de e-mail 'Welkom bij Doe je digiding!' goed door. Hierin vind je de inloggegevens van jouw docentenaccount en lees je hoe je inloggegevens voor jouw leerlingen kunt aanmaken via 'Mijn Klassen'.
- 2. Bekijk de module online[: https://doejedigiding.nl/](https://doejedigiding.nl/) en log in met de persoonlijke inloggegevens die je per mail hebt ontvangen. Als je met deze gegevens inlogt, kom je op het docentendeel van de lesomgeving terecht. Het docentendeel bevat naast de modules ook het onderdeel Informatie docent. Daar vind je o.a. de docentenhandleidingen en de antwoordbladen van de modules.
- 3. Neem de docentenhandleiding door en bepaal welke onderdelen je klassikaal wilt bespreken en welke opdrachten je eventueel wilt overslaan.
- 4. Download de antwoordbladen op je eigen laptop (desktop/tablet).

## **Leerdoelen Module Verkeer en vervoer**

- 1. De leerling kan enkele 'nieuwe' vervoermiddelen benoemen, zoals een deelscooter, e-step, hoverboard en monowheel en aangeven of- en wanneer je er mee mag rijden op de openbare weg.
- 2. De leerling kan aangeven voor welke voertuigen je een rijbewijs nodig hebt.
- 3. De leerling kan opzoeken of een rijschool een hoog slagingspercentage heeft en of een rij-instructeur bevoegd is om rijles te geven.
- 4. De leerling kan de stappen benoemen die horen bij het aanvragen van een theorie- en praktijkexamen voor bromfiets of auto.
- 5. De leerling kan op de website van het CBR de kosten opzoeken van een theorie- en praktijkexamen voor bromfiets of auto.
- 6. De leerling kan benoemen waarom en hoe je een gezondheidsverklaring moet invullen aan het begin van je rij-opleiding.
- 7. De leerling kan de stappen benoemen die horen bij het aanvragen van je rijbewijs bij de gemeente.
- 8. De leerling kan uitleggen wat een beginnersrijbewijs en een puntenrijbewijs is en wanneer een bestuurder strafpunten krijgt.
- 9. De leerling kan aangeven wat de regels zijn voor het gebruik van een mobiele telefoon in het verkeer.
- 10. De leerling kan benoemen waar je een tenaamstelling van een voertuig kunt regelen en welke stappen je moet zetten bij een tenaamstelling van een voertuig.
- 11. De leerling kan drie soorten motorvoertuigenverzekering noemen en op hoofdlijnen uitleggen wat de verschillen zijn.
- 12. De leerling kan uitleggen wat wegenbelasting inhoudt en welke zaken invloed hebben op de hoogte van de wegenbelasting.
- 13. De leerling kan een inschatting maken van de maandelijkse kosten waar je mee te maken krijgt als autobezitter.
- 14. De leerling kan woorden die te maken hebben met het behalen en aanvragen van een rijbewijs en het overschrijven en verzekeren van een motorvoertuig in de juiste context plaatsen en uitleggen wat ze ongeveer betekenen.

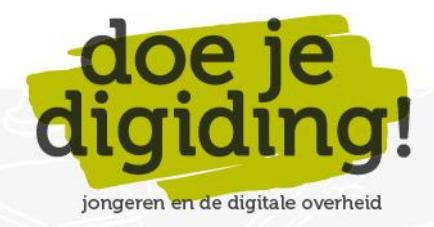

#### **Relatie met vakken**

De module kan binnen het **vmbo** worden aangeboden bij maatschappijleer of bij loopbaanoriëntatie (LOB). Ook mentoren kunnen de module inzetten. Binnen het **mbo** kan de module worden aangeboden bij het vak burgerschap of bij loopbaanoriëntatie (LOB).

#### **Aansluiting bij leerdoelen en eindtermen maatschappijvakken vmbo en mbo**

[Hier](https://doejedigiding.nl/wp-content/uploads/2021/10/Aansluiting-leerdoelen-DJD-bij-Maatschappijleer-Economie-LOB-2.pdf) kun je zien op welke wijze de lesmodules van Doe je digiding! aansluiten bij de eindtermen maatschappijleer en economie in het vmbo en bij de competenties LOB in het **vmbo**.

Voor het **mbo** ligt er een relatie met de dimensies die zijn geformuleerd voor het vak burgerschap (klik [hier](https://doejedigiding.nl/wp-content/uploads/2021/10/Aansluiting-leerdoelen-DJD-bij-Burgerschapsdimensies.-1.pdf) voor meer informatie), vooral met de sociaal-maatschappelijke dimensie.

#### **Resultaten**

De kennischecks geven aan in hoeverre de individuele leerlingen de leerdoelen hebben bereikt. Je kunt de resultaten van de kennischecks online inzien. Ga hiervoor naar 'Mijn Klassen' en klik op 'Resultaten'.

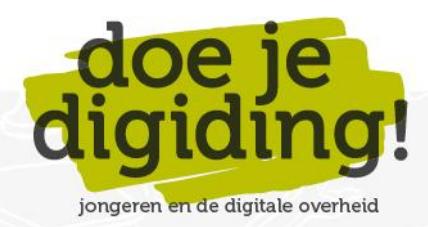

## **De module in stappen**

#### **Introductie**

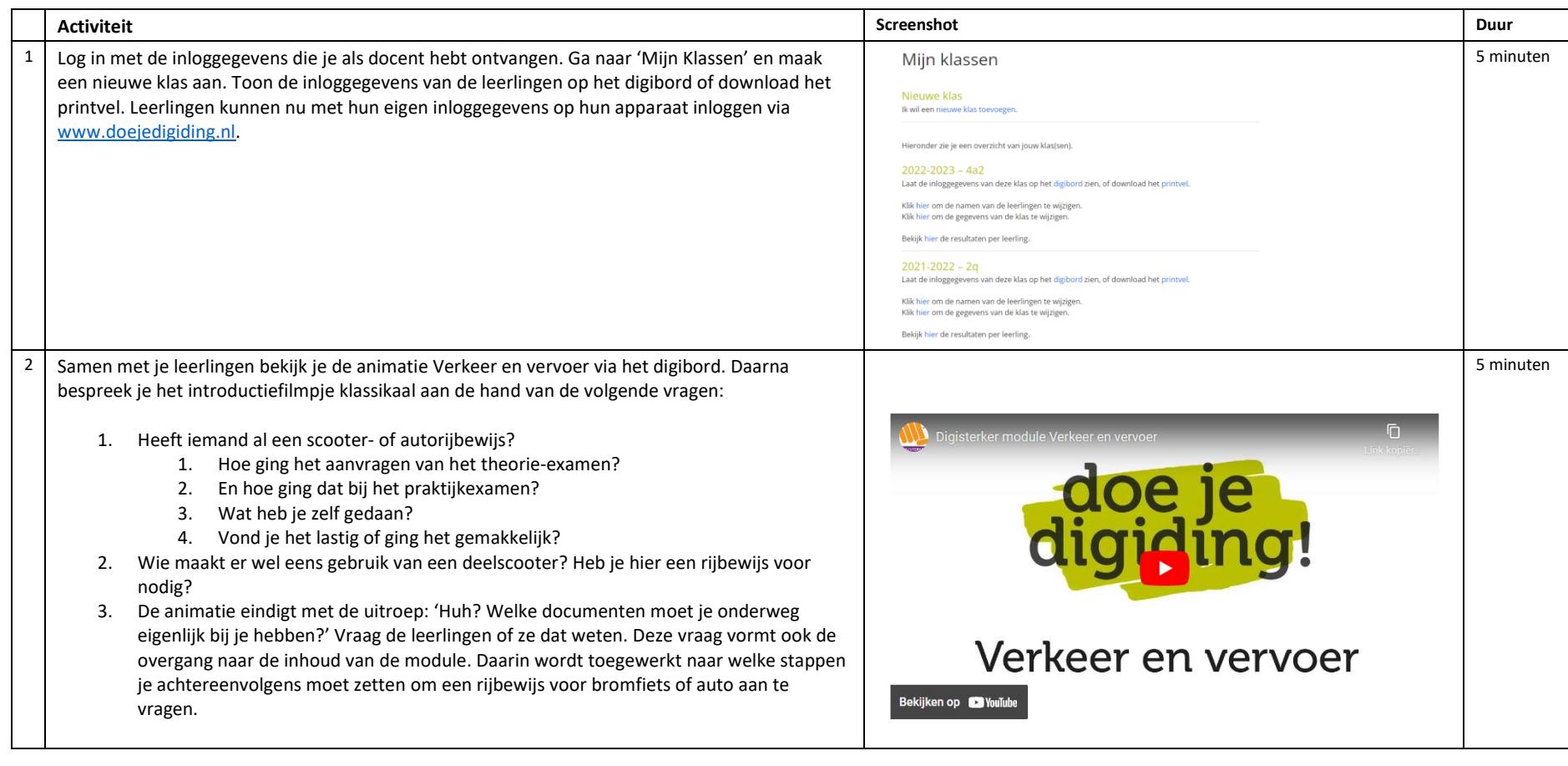

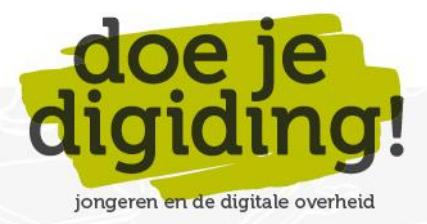

#### **Jij & het verkeer**

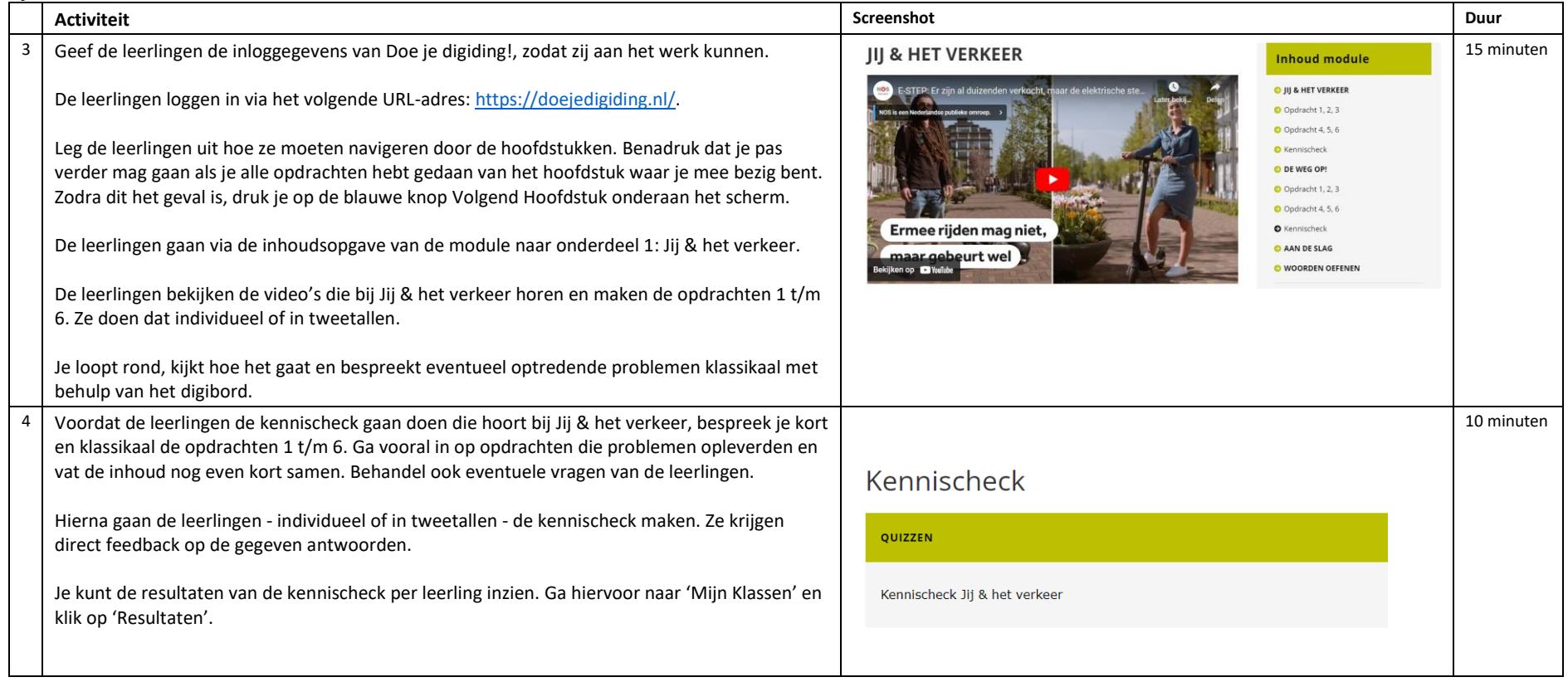

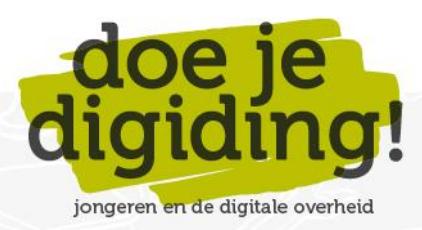

#### **De weg op!**

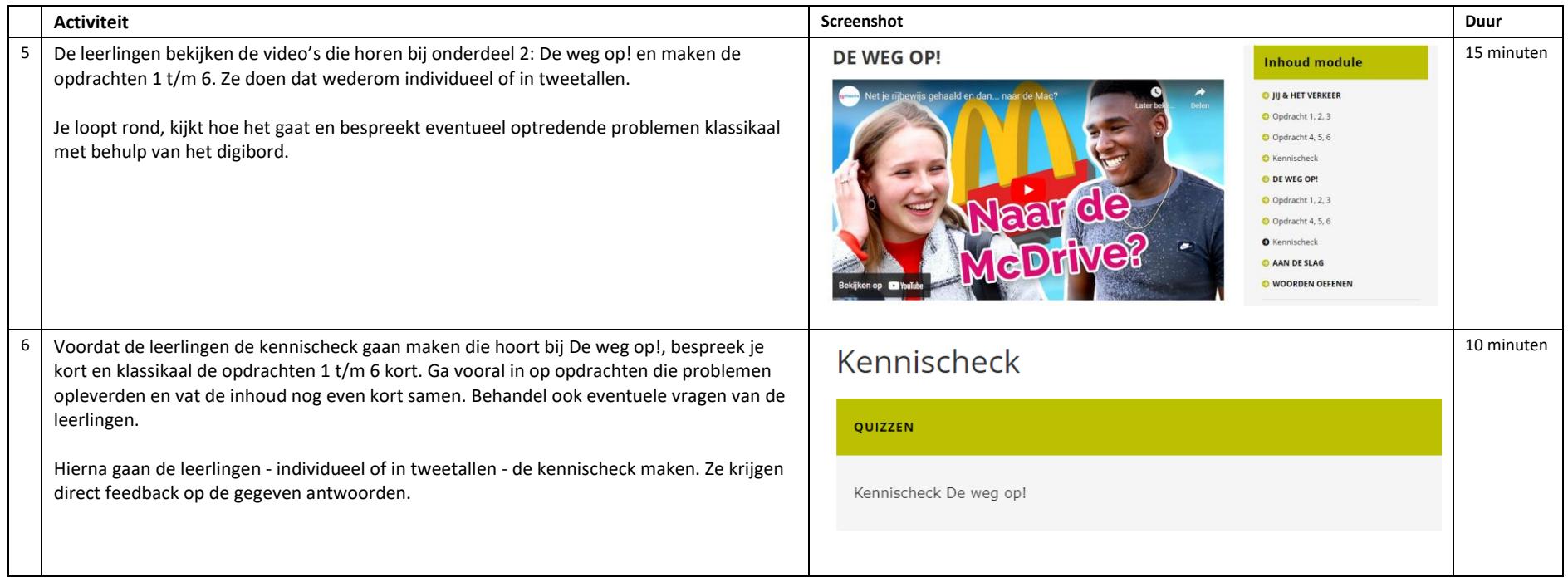

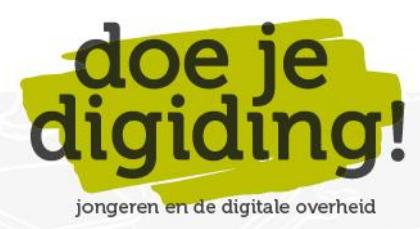

#### **Aan de slag**

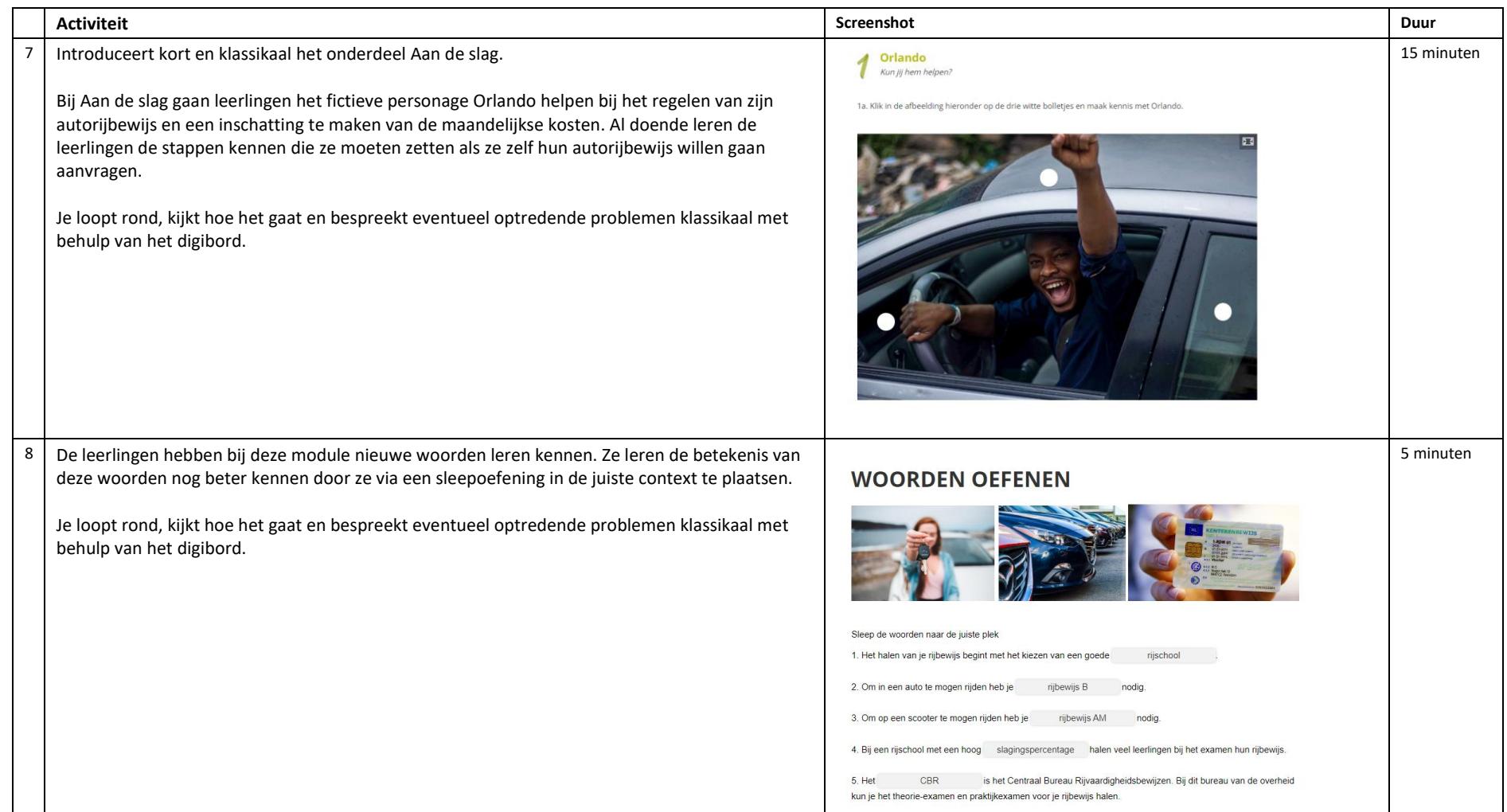

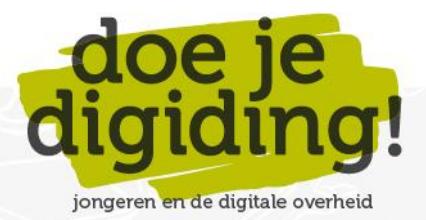

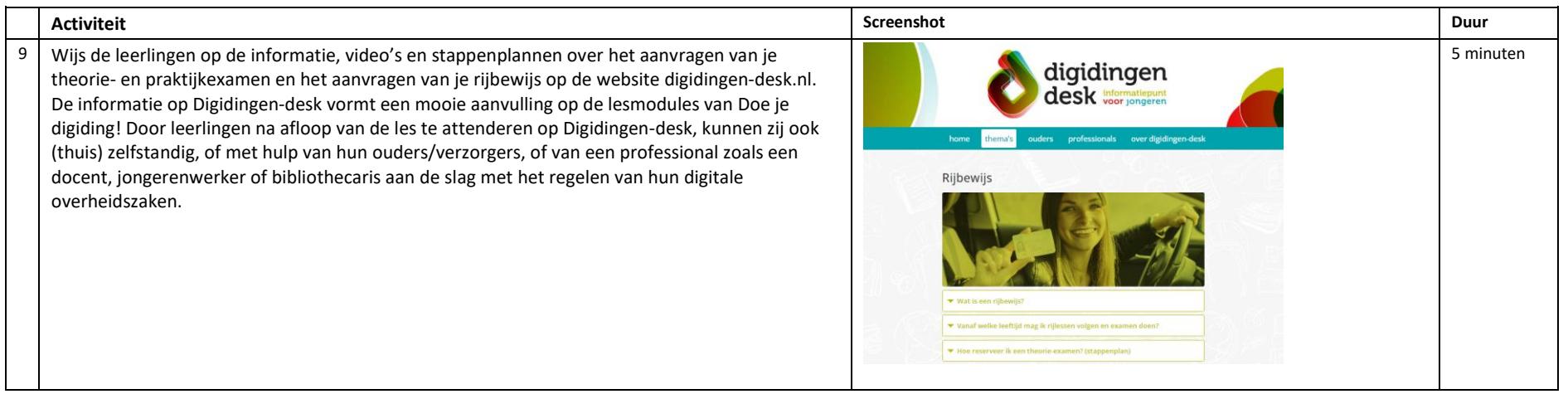

## **Verder aan de slag met digitaal burgerschap?**

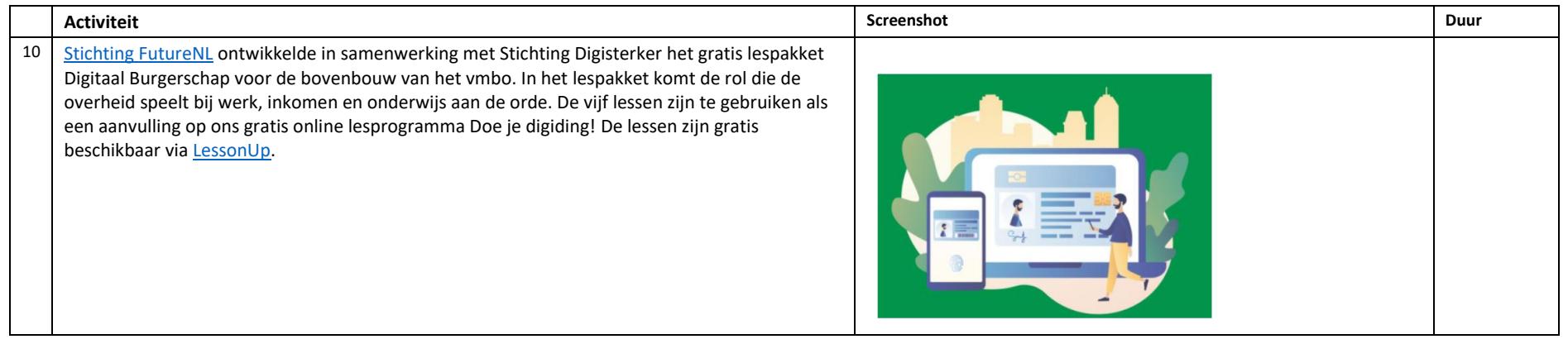

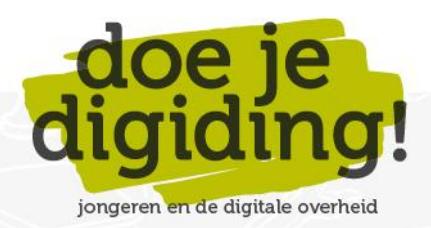